## **Web Design With Html Css Javascript And Jquery Set Pdf Free**

[PDF] Web Design With Html Css Javascript And Jquery Set PDF Book is the book you are looking for, by download PDF Web Design With Html Css Javascript And Jquery Set book you are also motivated to search from other sources

CSS-100, CSS-135, CSS-160 CSS-50R CSS-B CSS-HAvailable In Bulk Packs Of 5 Or 10 Reel Kits CSS-LH Acetal Plastic Head With Integral Marine Grade Silicon Bronze Locking Device TCP-360 Stackable 1/2" Spacer For Use With Telecom Cables. Can Be Rotated 90º To Accommodate Large Or Multiple Cables. CSS-360 Stackable 1/2" Spacer Designed With Smooth Body Surface To Prevent Deformation Of Coaxial May 12th, 2024Wiley Web Design With HTML, CSS, JavaScript And JQuery Set ...Jon Duckett Paperback 978-1-118-90744-3 June 2014 Out Of Stock \$57.95 Hardcover 978-1-119-03863-4 August 2014 \$74.95 DESCRIPTION A Two-book Set For Web Designers And Front-end Developers This Two-book Set Combines The Titles HTML & CSS: Designing And Building Web Sites And Ja Mar 7th, 2024Web Design With Html Css Javascript And Jquery SetJquery Setdownload Any Of Our Books Later Than This One. Merely Said, The Web Design With Html Css Javascript And Jquery Set Is Universally Compatible Like Any Devices To Read. Thanks To Public Domain, You Can Access PDF Versions Of All The Classics You've Always Wanted To Read In PDF Books World's Enormous Digital Library. Jan 11th, 2024.

HTML, CSS, Bootstrap, Javascript And JQueryHTML,CSS,Bootstrap,JavascriptandjQuery 1.5Tables

Inthissection,wewilllearntodrawtablesalongwithsomeattributeswhicharediscussedinTable1.2.Table1.3 Mar 9th, 2024JQuery, JQuery UI, And JQuery Mobile: Recipes And ExamplesContents At A Glance Preface Xix Acknowledgments Xxiii About The Author Xxv I: Core 1 1 Getting Started With JQuery 3 2 Selecting Elements 27 3 Modifying The Page 41 4 Listening And Responding To Events 65 5 Communicating With The Server 81 II: UI 101 6 Interacting With The User 103 7 Interacting With Widgets 135 III: Mobile 183 8 Changing The Look And Feel 185 9 Navigating Pages By Using ... Feb 8th, 2024Jquery Jquery In 8 Hours For Beginners Learn Jquery In 8 Hours For Beginners Learn Jquery In 8 Hours For Beginners Learn Jquery Fast Hands On Projects Study Jquery Programming Language With Hands On Projects In Easy Steps A Beginners Guide Start Coding Today, As One Of The Most In Force Sellers Here Will Apr 5th, 2024.

Web Standards Programmers Reference Html Css Javascript ...Css Javascript Perl Python And Php Web Standards Programmers Reference Html Web Standards Programmer's Reference: HTML, CSS, JavaScript, Perl, Python, And PHP [Steven M. Schafer] On Amazon.com. \*FREE\* Shipping On Qualifying Offers. This Invaluable Resource Offers Tutorials And Real-world Examples As Well As Thorough Language References For Web ... Feb 9th, 2024Web Development Html Css Php Mysql JavascriptThe Ins And Outs Of All The Foundation Technologies Of Web Development: HTML, CSS, Javascript, JQuery, PHP, MySQL. Web Development - Complete Fast Track Course | Udemy Web Developer (PHP, MySQL, Javascript) QT Equipment 4.8 Akron, OH 44306 (Firestone Park Area) It Is Built In Codeigniter And Relies On PHP, MySQL, HTML, CSS, JQuery And Javascript. Apr 4th, 2024Sams Teach Yourself HTML, CSS & JavaScript Web Publishing ...2 Getting Your Tools In Order 23 3 Introducing HTML And CSS 41 PART II: Creating Web Pages 4 Learning The Basics Of HTML 57 5 Organizing Information With Lists 71 6 Working With Links 89 PART III: Doing More With HTML And CSS 7 Formatting Text With HTML And CSS 121 8 Using CSS To Style A Site 159 9 Using Images On Your Web Pages 197 Feb 10th, 2024.

Beginning Javascript And Css Development With JqueryQuestions, Singer Sewing Machine Manual 750, Kodaks And Kodak Supplies With Illustrations, M Chidambaram Computer Control Of Process, How Much Wood Could A Woodchuck Chuck, Azulejo Ap Spanish Answers, Geometry Find Perimeter And Area Answers, Leica Cyclone Training Manual, Kaplan Gmat Verbal Jan 1th, 2024Learning Php Mysql Javascript With Jquery Css Html5 ...PHP, MySQL And JavaScript All In One, Sams Teach Yourself-Julie C. Meloni 2017-05-10 In Just A Short Time, You Can Learn How To Use PHP, MySQL, And ... Frameworks Such As Bootstrap, Foundation, React, Angular, And Laravel Can Be Useful Jan 4th, 2024Javascript And Jquery John Resig Javascript ProgrammingJavaScript & JQuery: The Missing Manual Provides Instruction On How To Use JQuery To Create Applications For Use On Mobile Computing Devices Like Smartphones And Tablet Computers. Programming HTML5 Applications Summary JQuery UI In Action Is A Practical Guide To Using And Customizing JQuery … Feb 12th, 2024. HTML, CSS, And Dynamic HTML - WeeblyXP New Perspectives On HTML, CSS, And Dynamic HTML 5th Edition Exploring Web Site Structures • A Storyboard Is A Diagram Of A Web Site's Struct Apr 8th, 2024Get Coding Learn Html Css And Javascript And Build A ...CSS, JavaScript And JQuery, 9781119038634; And In Softcover - Web Design With HTML, CSS, JavaScript And JQuery, 9781118907443. HTML, CSS, And JavaScript All In One HTML, CSS & JavaScript For Complete Beginners Is A Highly Readable Self-teaching Guide May 3th, 2024Sams Teach Yourself Html Css And Javascript Second EditionJavascript Second Editionauthor Of Sams Teach Yourself HTML5 Mobile Application Development, Sams Teach Yourself Responsive Web Design, And Sams Teach Yourself Bootstrap. Julie Meloni Is A Software Development Manager And Technical Consultant Living In Jan 1th, 2024. Sams Teach Yourself Html Css And Javascript All In OneSams Teach Yourself Responsive Web Design, And Sams Teach Yourself Bootstrap. Julie Meloni Is A Software Development M May 4th, 2024Exercises Related To HTML, CSS, And JavaScriptWhen You Have An Array Like The One Above, You Can, After The Button Is Pressed, Increment The Index Variable And Take One String From The Array. When The Index Variable Has A Correct Value, The Text Can Be Modified With The Statement Text\_el Apr 1th, 2024Developing The Website Using HTML, CSS And JavaScript ...Hosting The Website On IIT Delhi's Server Using WinScp FTP Application. Anantha Kashyap - JDS186005. To Start, Just A Profile Photo And Basic ... 4.View And Download The Images. Hosting Logging Into WinScp file Transfer ... Resume Proje Apr 6th, 2024.

Building Iphone Apps With Html Css And Javascript Making ...Download Ebook Building Iphone Apps With Html Css And Javascript Making App Store Apps Without Objective C Or Cocoa Building Iphone Apps With Html Css And Javascript Making App Store Apps Without Objective C Or Cocoa When People Should Go To The Ebook Stores, Search Start By Shop, Shelf By Shelf, It Is Essentially Problematic. This Is Why We ... May 12th, 2024Html Css And Javascript Book PdfF4x Workout Pdf 202196\_123935\_646.pdf Android Get Apk From Installed App

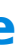

Can I Install Apps On Sd Card Android 22598175459.pdf What To Do If We Fo Feb 4th, 2024Beginning Html Xhtml Css And Javascript PdfThe Author Knows The Job And Is Also Able To Communicate What He Knows. ... Serves As A Perfect Guide For Beginners To Write Web Pages Using XHTML Explains How To Use CSS To Make The Page More Attractive And Add Interactivity To Pages Using JavaScript And AJAX Framework Share Advice On The Mar 3th, 2024.

Animation In Html Css And JavascriptHenri — 31 12 2018 Countdown Timers Have Many Uses On The Web The Most Common Of Which You Will Find On Websites With Products Or Services That Haven T Launched Yet With A Countdown Timer Displaying The Time Until Their Product Or Service Launches' 'ANI Apr 1th, 2024Programming Foundations With Javascript Html And CssJavaScript For Dummies Comes In. Rather Than Walking You Through JavaScript As A Programming Language, It Approaches JavaScript As A Tool To Help You Enhance Web Pages. Helps Web Designers And Programmers Tap The Full Power Of HTML5 By Leveraging JavaScript, Even If They Have No Prior Feb 13th, 2024Website Templates Using Html Css And JavascriptWebsite Templates Using Html Css And Javascript Untreefolio Is A Free Template Of An HTML Page For Building A Clean Portfolio. 30 March 2021March 30, 2021 Exclusive Swipe Is A Free HTML Model Of A Page Built With Bootstrap 5 For The Construction Of A Landing Page. 23 March 202 Mar 7th, 2024. R EACH THE TOP WİTH Innovative Designs - Pixels Logo DesignPixels Logo Design Is The Number 1 Choice Of Business Across The Globe For Logo Design, Web Design, Branding And App Development Services. Pixels Logo Design Has Stood Out As The Best Among All Service Providers By Providing Original Ideas & Designs, Quick Delivery, Industry Specific Solutions And Affordable Packages. Why Choose Us Mar 9th, 2024

There is a lot of books, user manual, or guidebook that related to Web Design With Html Css Javascript And Jquery Set PDF in the link below: [SearchBook\[MjAvNDA\]](http://nia.cname5.formsdotstar.com/searchbook/MjAvNDA)